# **Richiesta di iscrizione nell'elenco per l'attribuzione del voto maggiorato (l'Elenco)**

# **Da inviare a: WIIT S.p.A. (la Società)**

Tramite l'Intermediario partecipante via posta elettronica certificata a: **"**[votomaggiorato\\_computershare@pec.it](mailto:votomaggiorato_computershare@pec.it)" e copia per conoscenza alla casella: "wiit@pec.wiit.cloud"

**Dati identificativi per l'iscrizione nell'Elenco del titolare del diritto di voto (il Richiedente):** 

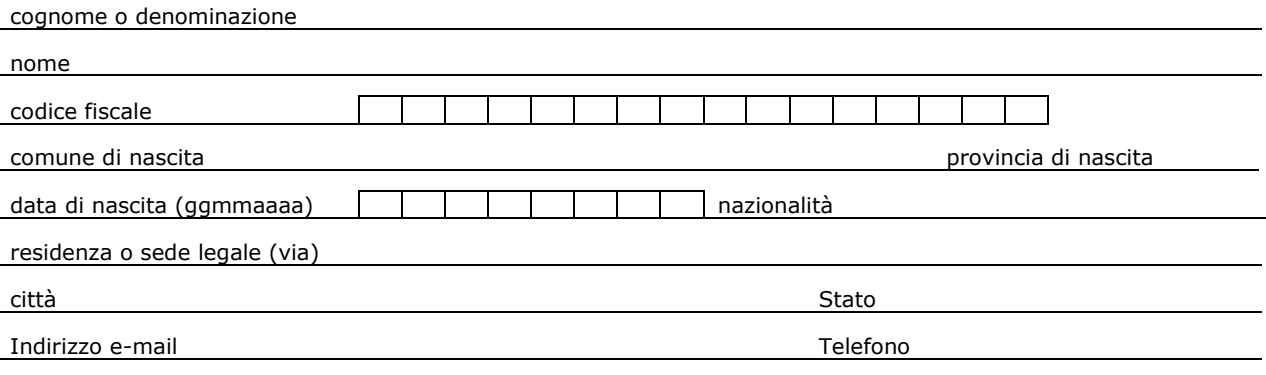

## **Dati identificativi del soggetto controllante il Richiedente:**

*(se il Richiedente è una persona giuridica o ente privo di personalità giuridica soggetto a controllo diretto o indiretto)*

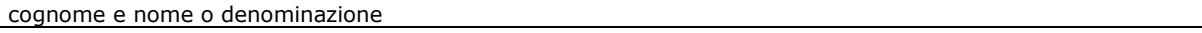

residenza o sede legale

#### **Diritto reale legittimante la titolarità del diritto di voto:** *(barrare la casella interessata)*

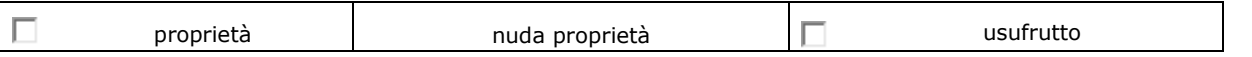

### **Azioni per le quali si richiede l'iscrizione nell'Elenco:**

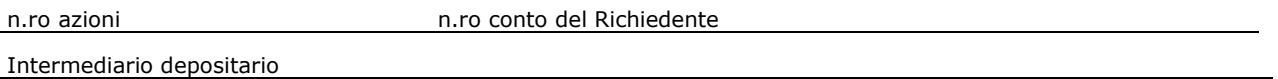

### **Attestazioni del Richiedente**

Il Richiedente, (i) **dichiara di aver preso nota** delle specifiche condizioni e dei termini che l'Emittente ha stabilito nello Statuto e/o nel regolamento attuativo al fine dell'attribuzione, del mantenimento e della perdita del voto maggiorato, (ii) **dichiara** di avere la piena titolarità, formale e sostanziale, del diritto di voto per le azioni di cui richiede l'iscrizione nell'Elenco e (iii) **si obbliga** ad assolvere ad ogni onere di comunicazione o impegno aggiuntivo previsto dallo Statuto e/o dal regolamento attuativo ai fini dell'iscrizione delle azioni nell'Elenco nonché dell'accertamento dei presupposti dell'attribuzione, del mantenimento e della perdita del voto maggiorato.

Data ………………………….

#### **Il Richiedente** \_\_\_\_\_\_\_\_\_\_\_\_\_\_\_\_\_

*(se chi sottoscrive la richiesta di iscrizione agisce in rappresentanza del titolare del diritto di voto sopra indicato, riportare le generalità e la qualità del firmatario)*

Cognome e nome

comune di nascita data di nascita (ggmmaaaa)

nella qualità di (specificare)